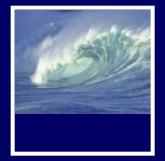

# Test Your Tech

## JavaScript is:

- A. The earliest known writing by Java Man.
- B. Programming language for Web pages.
- C. Instructions in the Starbucks bag on how to brew good coffee.

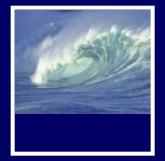

# Test Your Tech

## JavaScript is:

- A. The earliest known writing by Java Man.
- B. Programming language for Web pages.
- C. Instructions in the Starbucks bag on how to brew good coffee.

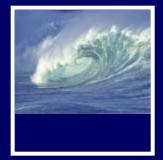

# Help in HTML

W3 Schools

 \* HTML tag reference
 \* Tutorials

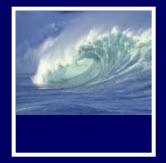

# **Get With the Program:**

## Fundamental Programming Concepts Expressed in JavaScript

© 2004 Lawrence Snyder

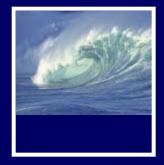

# Overview: Programming Concepts

- Programming: Act of formulating an algorithm or program
- Basic concepts have been developed over last 50 years to simplify common programming tasks
- Concepts will be expressed in JavaScript

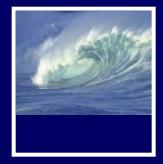

# Programming Concepts

- Names, values, variables
- Declarations
- Data types, numbers, string literals and Booleans
- Assignment
- Expressions
- Conditionals, or branches

### At the Espresso Stand

Espresso is concentrated liquid coffee produced by passing steam through finely ground coffee beans. Some people enjoy drinking espresso straight, but others prefer a café latté, espresso in steamed milk; a cappuccino, espresso in equal parts of steamed milk and milk foam; or an Americano, espresso in near-boiling water. Espresso drinks are sold in three sizes: short (8 oz.), tall (12 oz.), and grande (16 oz.). These drinks are made with a single unit of espresso, called a shot, but coffee addicts often order additional shots. The price of additional shots is added to the base price of the drink, and tax is figured in to produce the charge for the drink. The program to compute the price of an espresso drink is:

### Input:

### **Output:**

price in dollars of an order, including 8.8% sales tax

Figure 18.1. Sample JavaScript computation to figure the cost of espresso drinks. (continues next page).

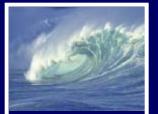

### **Program**:

```
var price;
var taxRate = 0.088;
if (drink == "espresso")
   price = 1.40;
if (drink == "latte" || drink == "cappuccino") {
   if (ounce == 8)
      price = 1.95;
   if (ounce == 12)
      price = 2.35;
   if (ounce == 16)
      price = 2.75;
}
if (drink == "Americano")
   price = 1.20 + .30 * (ounce/8);
price = price + (shots -1) * .50;
price = price + price * taxRate;
```

*Figure 18.1 (continued). Sample JavaScript computation to figure the cost of espresso drinks.* 

18-8

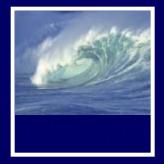

# Names, Values, and Variables

- Names Have Changing Values
  - Example: U.S. President has current value of George W. Bush, previous values of Bill Clinton, George Washington
- Names in a Program Are Called Variables
  - Values associated with a name change in programs using the *assignment* statement ( something = something else)

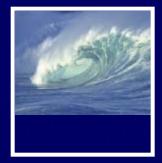

# Identifiers and Their Rules

 Identifier is the character sequence that makes up a variable's name

### \* Must have a particular form

- Must begin with a letter or underscore (\_) followed by any sequence of letters, digits, or underscore characters
- Cannot contain spaces
- Case sensitive (Capitalization matters!)

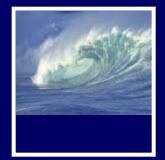

## Identifiers and Their Rules

Valid firstOne first1 first\_1 first\_0ne FirstOne

Invalid 1stOne first-1 first\$1 first One First1!

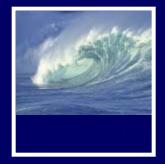

# A Variable Declaration Statement

- Declaration: State what variables will be used
  - \* Command is the word var
  - For example, a program to calculate area of circle given radius, needs variables area and radius:
    - var radius, area;
- The declaration is a type of *statement*

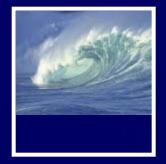

# The Statement Terminator

- A program is a list of statements
- The statements may be run together on a line
  - \* Use whatever spacing you need to read your code and understand your program
- Each statement is terminated by the statement terminator symbol

 \* In JavaScript, all statements terminate with the *semicolon* (;)

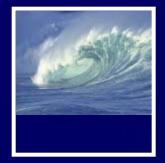

# Names, Values, And Variables

 Declaring a variable

 Names a particular area in computer memory where you can store values
 Gives you a name, or handle, that is independent of the current value

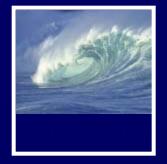

# Rules for Declaring Variables

- Every variable used in a program must be declared (before it is used)
  - In JavaScript declaration can be anywhere in the program
  - \* Programmers prefer to place them first
- Undefined values
  - Variable has been declared but does not yet have a value
    - var number1; // undefined value

var number2 = 42; // initialized to the value 42

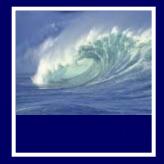

# Initializing a Declaration

- We can set an initial value as part of declaration statement:
  - \* var taxRate = .088;
- Related variables may be grouped in one declaration/initialization; unrelated variables are usually placed in separate statements

var num1 = 42, num2, num3;

var num1 = 42; var num2; var num3;

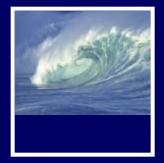

## Three Basic Date Types of Javascript

- Numbers
- Strings
- Booleans

 These kind of values are called *data types* or just *types*

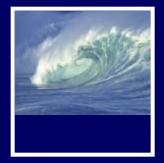

### Numbers

Rules for Writing Numbers

 There are no "units" or commas
 Can have about 10 significant digits and can range from 10<sup>-324</sup> to 10<sup>308</sup>

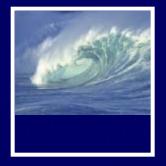

# Strings

- Strings are sequences of keyboard characters
- Strings are always surrounded by single ('') or double quotes ("")

\* No smart quotes!

- Strings can initialize a declaration
   \* var hairColor = "black";
- Quotes can nest

18-1% firstLine = "Johnson called, 'Dude!'"

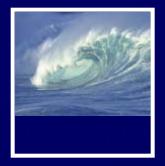

## Strings

- Rules for Writing Strings
  - \* Must be surrounded by single or double quotes
  - \* Allow most characters except return (Enter), backspace, tab, \
  - \* Double-quoted strings can contain single quoted strings and vice versa
  - \* The apostrophe ( ' ) is the same as the single quote
  - \* Any number of characters allowed in a string
  - \* Minimum number of characters is zero (""), which is the empty string

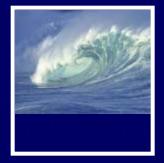

# Literals

- String Literals stored in the computer
  - \* Quotes are removed (they are only used to delimit the string literal)
  - \* Any character can be stored in memory
    - Even a character that cannot be typed can be stored, using escape mechanism – in JavaScript, the backslash ( \ )

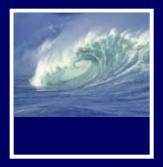

### Table 18.1 Escape sequences for characters prohibited from string literals

| Sequence | Character    | Sequence | Character                  |
|----------|--------------|----------|----------------------------|
| ∖b       | Backspace    | \f       | Form feed                  |
| ∖n       | New line     | \r       | Carriage return            |
| \t       | Tab          | λ'       | Apostrophe or single quote |
| \"       | Double quote | ۸۸       | Backslash                  |

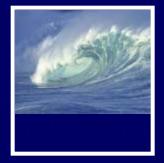

# Comments

- HTML
  - <!- HTML comments  $\rightarrow$
- JavaScript
  - //Single-line JavaScript comment
  - /\*Multi-line JavaScript comment continues for more than one line\*/

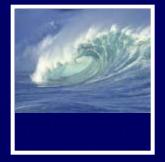

# **Boolean Values**

- Two logical values: True and False
- They are values, not identifiers or strings
- Used implicitly throughout programming process; only occasionally for initializing variables
- Mostly used to compare data or make
   decisions

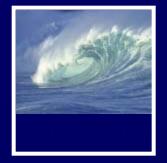

# Assigning Values to Variables

- Assign values to variables with an *assignment operator.*
- We'll use = for now.

var yourAge, acctBal, custName

yourAge = 32; //store 32 in yourAge

acctBal = 100.75; //store 100.75 in acctBal

custName = 'Jeff'; //store 'Jeff" in custName

isCustomer = true; //store boolean *true* in isCustomer (no quotes)

Var yourName = 'Jeff' //alternate all-in-one line assignment statement

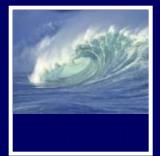

# Assignment Statement

<Variable> <assignment><expression>

- Flow moves from *right* to *left*.
- Results of the <expression> replace the value stored in the <variable>.

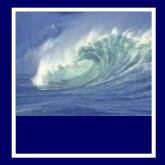

## Assigning Values to Variables and Variables to Variables

We can also assign one variable to another:

| Line | Assignment Statement     | myName | yourName |
|------|--------------------------|--------|----------|
| 1    | var yourName = "Sarah";  |        | Sarah    |
| 2    | var myName = "Andrea";   | Andrea | Sarah    |
| 3    | var yourName = myName;   | Andrea | Andrea   |
| 4    | var yourName = "myName"; | Andrea | myName   |

10-23-2007

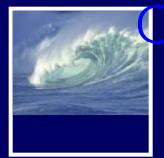

# Other Assignment Operators

| Line | Assignment Statement | Value in<br>myAge |
|------|----------------------|-------------------|
| 1    | var myage = 32;      | 32                |
| 2    | myAge = myAge + 2;   | 34                |
| 3    | myAge += 2;          | 36                |
| 4    | myAge ++;            | 37                |
| 5    | myAge -= 3;          | 34                |
| 6    | myAge -;             | 33                |

D.A. Clements, Instructor

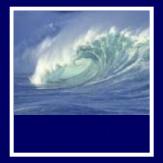

## Assignment

- Three Key Points
  - \* All three of the components must be given
    - if anything is missing, the statement is meaningless
  - \* Flow of value to identifier is always right to left
  - Values of any variables used in the expression are always their values before the start of the execution of the assignment

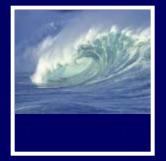

Expression and its Syntax

- Algebra-like formula called an expression
  - Describe the means of performing the actual computation
  - \* Built out of values and operators
    - Standard *arithmetic operators* are symbols of basic arithmetic

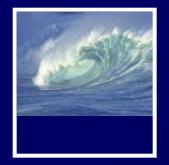

# Arithmetic Operators

- Multiplication must be given explicitly with the asterisk (\*) multiply operator
- Multiply and divide are performed before add and subtract
  - Unless grouped by parentheses
  - \* Within parentheses multiply and divide are performed first
- JavaScript does not have an operator for exponents
- *Binary operators* operate on two *operands* (like + and \*)
- Unary operators operate on one operand (like for negate)
- Modulus or mod (%) divides two integers and returns <sub>18-3</sub>the remainder

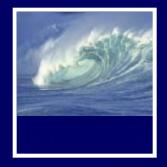

# **Relational Operators**

- Make comparisons between numeric values
- Outcome is a Boolean value, *true* or *false*
- < less than
- <= less than or equal to
- == equal to

(Note difference between = and ==)

- != not equal to
- >= greater than or equal to
- > greater than

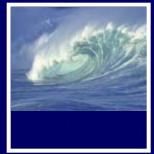

# Logical Operators

- To test two or more relationships together
  - \* Teenagers are older than 12 and younger than 20
- Logical AND
  - \* Operator is &&
  - Outcome of a && b is true if both a and b are true; otherwise it is false
- Logical OR
  - \* Operator is | |
  - \* Outcome of a | | b is true if either a is true or b is true
- Logical NOT
  - \* Operator is !
  - Unary operator. Outcome is opposite of value of operand

18-33

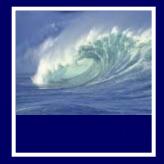

# Operators (cont'd)

- Operator Overload
  - \* Use of an operator with different data types
  - \* Case of interest in JavaScript is +
- Addition
  - \* When used with numbers, + adds
    - 4 + 5 produces 9
- Concatenation
  - \* When + is used with strings, + concatenates or joins the strings together
    - "four" + "five" produces "fourfive"

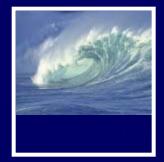

# A Conditional Statement

- if ( <Boolean expression> )
   <then-statement>;
- Boolean expression is a relational expression; then-statement is any JavaScript statement

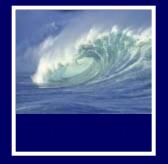

## If Statements and Their Flow of Control

- The Boolean statement, called a predicate, is evaluated, producing a true or false outcome
- If the outcome is true, the then-statement is performed
- If the outcome is false, the thenstatement is skipped
- Then-statement can be written on the same line as the Boolean or on the next <sub>18-3</sub> line

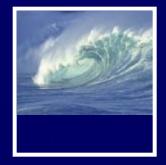

# **Compound Statements**

- Sometimes we need to perform more than one statement on a true outcome of the predicate test
- You can have a sequence of statements in the then clause
- Group these statements using curly braces {}
  - \* They are collected as a compound statement

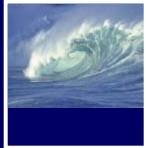

# if/else Statements

 To execute statements if a condition is false if ( <Boolean expression> ) {
 <then-statements>;

```
else
{
<else-statements>;
}
```

- The Boolean expression is evaluated first
  - \* If the outcome is true, the then-statements are executed and the else-statements are skipped
  - \* If the outcome is false, the then-statements are skipped and the else-statements are executed

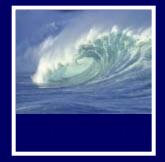

# Nested if/else Statements

- The then-statement and the elsestatement can contain an if/else
- The else is associated with the immediately preceding if
- Correct use of curly braces ensures that the else matches with its if

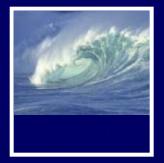

## Nested if/else Statements

if (<Boolean exp1>)
 if (< Boolean exp2>)
 {
 <then-stmts for exp2>;
 }
 else
 {
 <else-stmts for exp2>;
 }
}

if (<Boolean exp1>) if (< Boolean exp2>) <then-stmts for exp2>; else <else-stmts for <u>exp1</u>>;

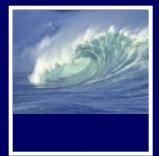

# The Espresso Program

### Input:

drink, a character string with one of the values: "espresso", "latte", "cappuccino", "Americano" ounce, an integer, giving the size of the drink in ounces shots, an integer, giving the number of shots

### Output:

price in dollars of an order, including 8.8% sales tax

#### Program:

| 2. $var taxRate = 0.088;$                           |  |
|-----------------------------------------------------|--|
| 2. Val caxace - 0.000;                              |  |
| <pre>3. if (drink == "espresso")</pre>              |  |
| price = 1.40;                                       |  |
| 4. if (drink == "latte"    drink == "cappuccino") { |  |
| 4a. if (ounce == 8)                                 |  |
| price = 1.95;                                       |  |
| 4b. if (ounce == 12)                                |  |
| price = 2.35;                                       |  |
| 4c. if (ounce == 16)                                |  |
| price = 2.75;                                       |  |
| }                                                   |  |
| 5. if (drink == "Americano")                        |  |
| price = $1.20 + .30 * (ounce/8);$                   |  |
| 6. price = price + (shots - 1) * .50;               |  |
| <pre>7. price = price + price * taxRate;</pre>      |  |

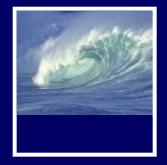

# The Espresso Program

- Line 3 is a basic conditional statement
- Lines 4-4c use an if statement with conditionals in the then statement
- Line 5 uses basic if statement
- Lines 6, 7 compute using arithmetic operators

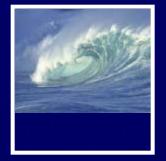

# Summary

Programming is the exact specification of an algorithm
JavaScript is typical ... with many rules
\* Learning strategy
Do the reading first
Practicing is better than memorizing for learning the rules
Use the program-save-reload-check plan

Precision is your best friend